# **CoCoA-5 - Design #1551**

# **Emacs: avoid making buffer visible in 2 "windows"?**

13 Dec 2020 11:06 - John Abbott

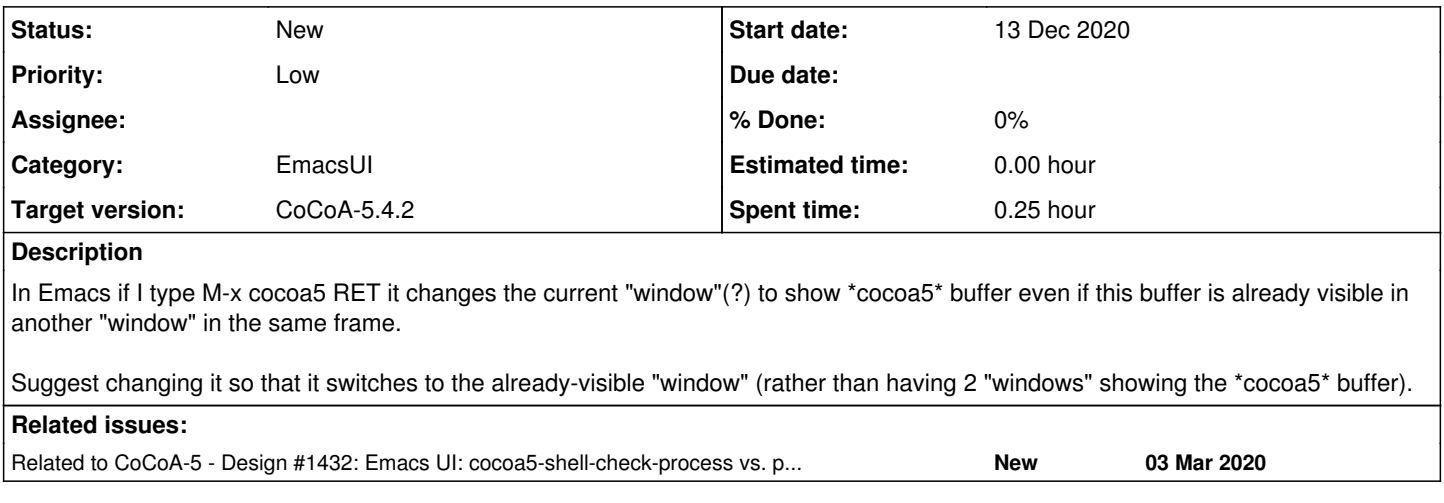

### **History**

### **#1 - 13 Dec 2020 11:07 - John Abbott**

*- Priority changed from Normal to Low*

After a quick search I found the following useful link:

**https://emacs.stackexchange.com/questions/2959/how-to-know-my-buffers-visible-focused-status**

### **#2 - 13 Dec 2020 11:08 - John Abbott**

*- Related to Design #1432: Emacs UI: cocoa5-shell-check-process vs. process-status added*

#### **#3 - 19 Apr 2021 14:11 - John Abbott**

*- Target version changed from CoCoA-5.4.0 to CoCoA-5.4.2*